## MS&E 448: Group 6

Grant Avalon Irene Jeon

Michael Becich Sreyas Misra

Vincent Cao Liezl Puzon

## Multi-factor Statistical Arbitrage Model

## Overview

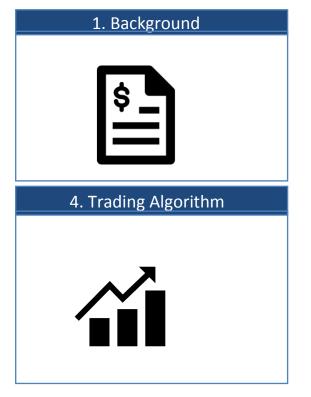

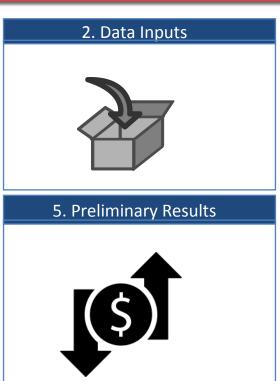

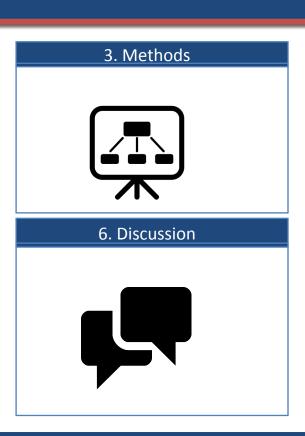

#### Background: Statistical Arbitrage

Stat. Arb. exploits "mispricings" between mean-reverting pairs or baskets of stocks.

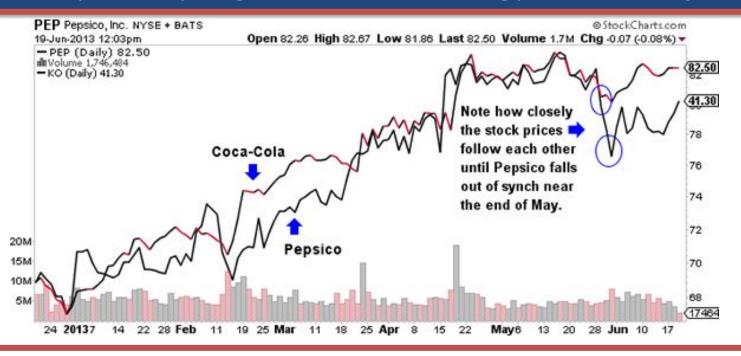

Classic stat arb. identifies pairs of stocks based on how their prices stay together.

#### Background: Our Idea

Can we pair stocks using not just stock prices/returns but also stock fundamentals?

## **Multi-Factor Statistical Arbitrage**

- Using only price/returns data creates unstable clusters that are exposed to market risks and don't persist well over time.
- By incorporating other stock time-series data like fundamentals (P/E ratio, revenue growth, etc.), we can create stabler stock clusters.
- Use a modified O-U process to model mean-reversion in case pairs cease to be cointegrated

#### Background: Model Design

PCA is performed twice: once for returns, once for fundamental factors

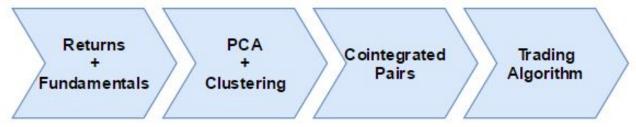

Lower-Dimensionality Reduction

$$\mathbf{x}_j \approx \bar{\mathbf{x}} + \sum_{i=1}^{i=k} g_{ji} \mathbf{e}_i$$

Highest Variance 1<sup>st</sup> PC

$$\mathbf{w}_{(1)} = ext{arg max} \left\{ rac{\mathbf{w}^T \mathbf{X}^T \mathbf{X} \mathbf{w}}{\mathbf{w}^T \mathbf{w}} 
ight\}$$

er-Dimensionality Reduction 
$$\mathbf{x}_{j} \approx \bar{\mathbf{x}} + \sum_{i=1}^{i=k} g_{ji} \mathbf{e}_{i}$$
 
$$\text{nest Variance 1}^{\text{st}} \text{ PC}$$
 
$$\mathbf{w}_{(1)} = \arg\max\left\{\frac{\mathbf{w}^{T}\mathbf{X}^{T}\mathbf{X}\mathbf{w}}{\mathbf{w}^{T}\mathbf{w}}\right\}$$
 
$$\varepsilon_{i} = \sum_{f=1}^{K} B_{k(i)} * PC_{k} + \varepsilon_{i}$$
 Regressed 
$$\varepsilon_{i} = \sum_{f=1}^{F} B_{f(i)} * PC_{f} + residual_{i}$$

## Data Inputs: Incorporating Time-Varying Data

So far, we studied the S&P 500 stock index with time series data going back 5 years.

#### **S&P 500 Stock Log Returns**

#### **Return Time Series (5Y)**

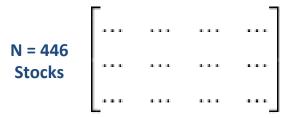

(Google Finance) Python scraper [1]

#### **S&P 500 Fundamental Factors**

#### **Factor Time Series (5Y)**

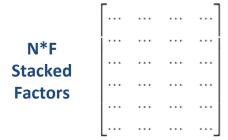

Not Yet Implemented!\*

\*Could be broken into separate PCA's if difficult to meaningfully normalize

## Principal Component Analysis (PCA) & K-means Clustering

To reduce dimensionality in noisy system and pre-process groups by largest-variance PC's

#### **PCA (Accounting for Variance)**

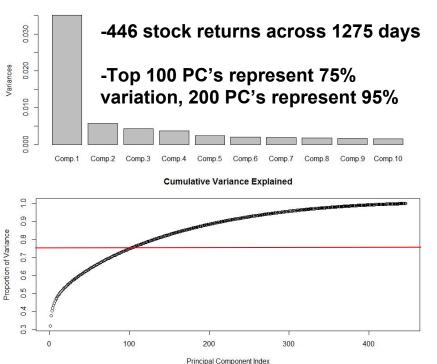

#### K-means (Elbow Method for Optimal K)

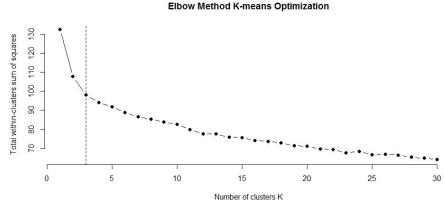

- -Elbow Method recommends K=3 for lowest error (SSE) drop
- -Not enough specificity to differentiate sectors of market (K=20 used )

## **Clustering Results**

Pairwise PC-analysis revealed cluster separation, but poor correlation to industry sectors

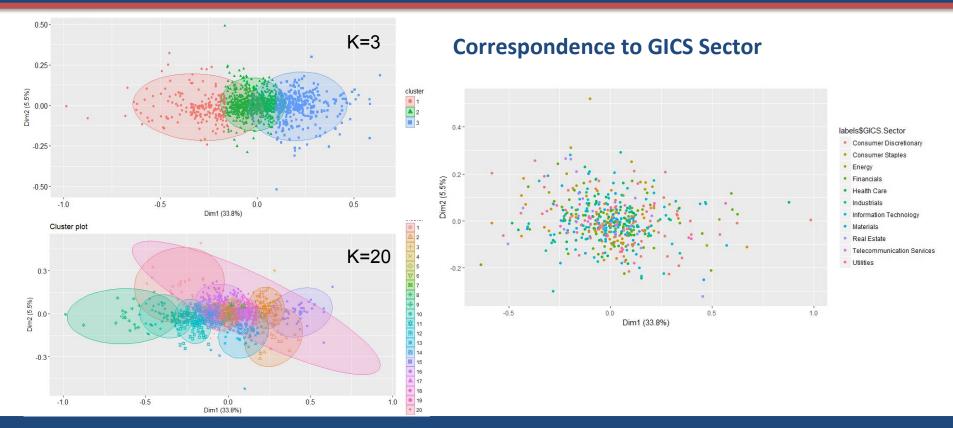

#### Trading Algorithm: Co-integrated Stock Pairs\*

Pairs were identified such that each pair was in the same K-means cluster

#### For each cluster i where 1 < size i < 30...

```
IF stock 1 and 2 individually pass Augmented Dickey Fuller Test < checks if both stocks are integrated
```

THEN Stock 1 and 2 are pairs with reversion half life ln(2)/B

Our best pairs have the smallest min(E-G p-value) and fastest reversion speeds.

<sup>\*</sup> Done using MATLAB econometrics toolbox

<sup>\*\*</sup>performs test with both stocks as regressor

## Trading Algorithm: Execution

Mean-Reversion was modelled as an O-U process

## For each cointegrated pair...

Calculate parameters of O-U Process through Maximum Likelihood Estimation

Using said parameters and current mispricing, find proportion of portfolio of optimal position

If mispricing goes beyond certain threshold, begin unwinding position

$$dX_t = \alpha \left(\mu - X_t\right) dt + \sigma dW_t$$
  $N_{OU} = \left(\frac{-k(S - \overline{S}) - rS}{\sigma^2}\right) W.$ 

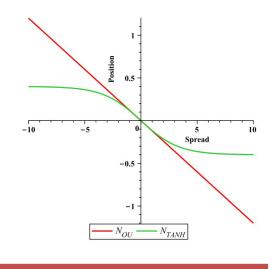

Unwinding partially protects from the risk that our pair ceases to be cointegrated.

#### Trading Algorithm: Trade Conditions

# For each cointegrated pair... trade if these conditions are met:

- Trade N minutes before closing each day (N = 30 minutes)
- Only run the trading logic at 3:30PM Eastern Time, which 30-minutes before market closes
- If spread is within a certain range, allocate capital to pairs trade

#### **Preliminary Results**

#### Top 5 pairs to examine

- Top 5 cointegrated pairs (smallest p-value && largest Beta):
  - JPM and PBCT [JP Morgan (Financial) & People's United Financial (Info Tech)]
  - BCR and XRAY [Bard (Health Care) & Dentsply Sirona (Health Care)]
  - BBBY and SPLS [Bed, Bath & Beyond (Consumer Discretionary), Staples (Consumer Discretionary)]
  - SCHW and HBAN [Charles Schwab (Financials) & Huntington Bancshares (Financials)]
  - BCR and SYK [Bard (Health Care) & Stryker Corporation (Health Care)]

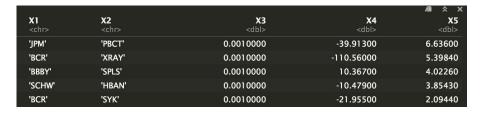

Even though our clusters aren't very industry correlated, our pairs are very similar companies.

#### **Performance Results**

For the pair with smallest p-value and largest Beta

Performance graph for JPM and PBCT (2015-10-27 to 2017-04-27, 60 day trailing

window)

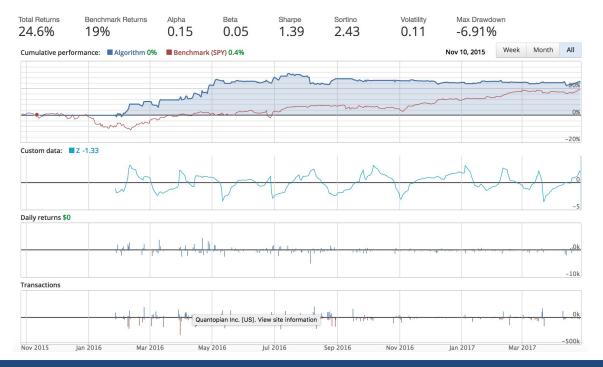

#### Discussion

#### Important questions to answer by further fine-tuning

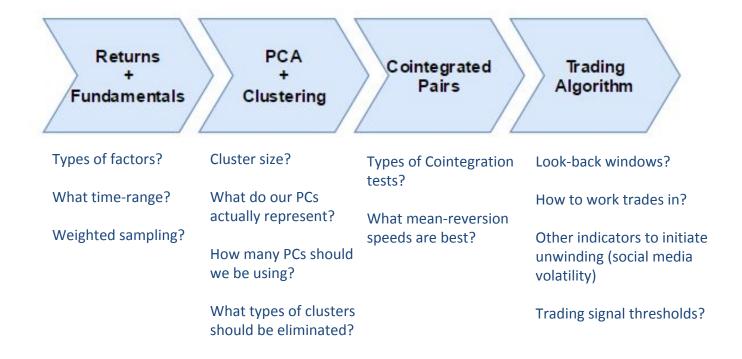

#### **Future Directions**

How can we improve this algorithm?

#### Immediate Next Steps:

- Improve PCA/K-means clustering (silhouette scores) to better match industry sectors
- Determine optimal time-intervals to re-cluster data
- Generalizing this algorithm into a class to pair trade more than one pair
- Condense the stocks in the S&P 500 to look at more interesting ones
- Figure out how to scrape fundamental factor data
  - Which factors to choose to get most meaningful results

## Thank you! Questions?

#### References:

- http://ieeexplore.ieee.org/document/6007312/?reload=true
- https://papers.ssrn.com/sol3/papers.cfm?abstract\_id=1617662
- https://www.math.nyu.edu/faculty/avellane/AvellanedaLeeStatArb071108.pdf
- <a href="https://www.linkedin.com/pulse/statistical-arbitrage-strategy-r-jacques-joubert">https://www.linkedin.com/pulse/statistical-arbitrage-strategy-r-jacques-joubert</a>
- https://cran.r-project.org/web/packages/egcm/egcm.pdf
- https://arxiv.org/pdf/1405.2384.pdf
- <a href="http://www.ewp.rpi.edu/hartford/~youneh/INVII/Week%204/capm\_2up.pdf">http://www.ewp.rpi.edu/hartford/~youneh/INVII/Week%204/capm\_2up.pdf</a>
- <a href="https://www.quantopian.com/posts/pair-trade-with-cointegration-and-mean-reversion-tests">https://www.quantopian.com/posts/pair-trade-with-cointegration-and-mean-reversion-tests</a>
- https://www.quantopian.com/posts/statistical-arbitrage-on-returns-using-pca

## Data Scraper: Software Architecture

So far, we studied the S&P 500 stock index with time series data going back 5 years.

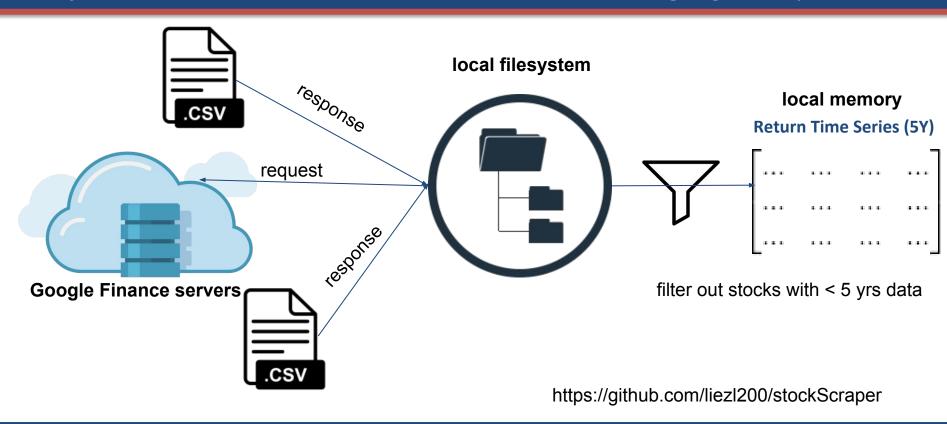

## Discussion/Analysis

#### How to use results to build a dynamic trading strategy

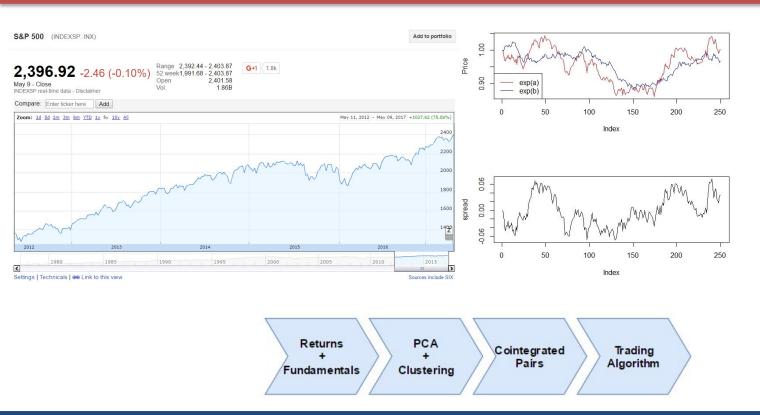